## **How to Search for a Course**

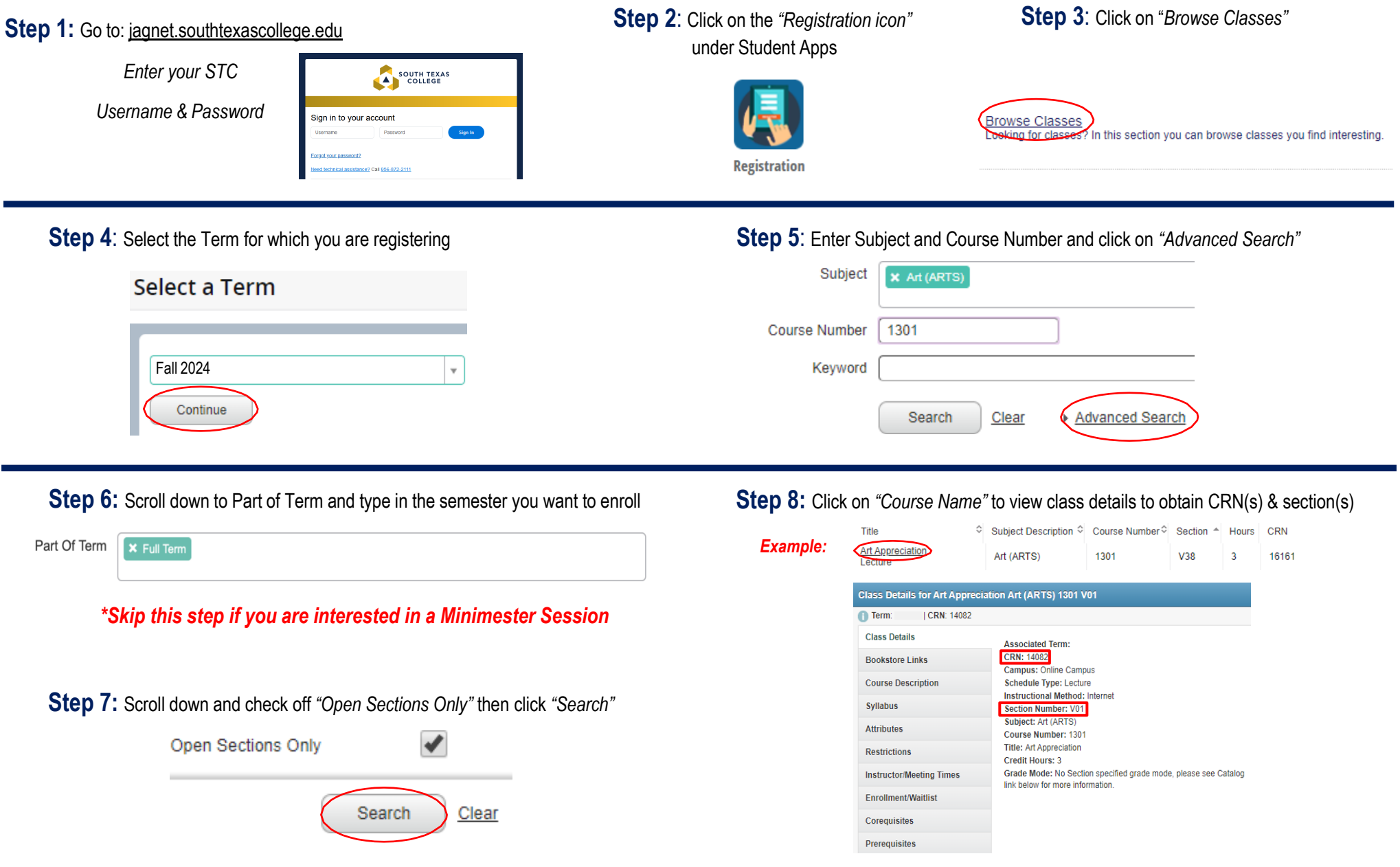

**Questions? Contact the** *Dual Credit Scheduling and Enrollment Department* **at DCEnrollment@southtexascollege.edu**